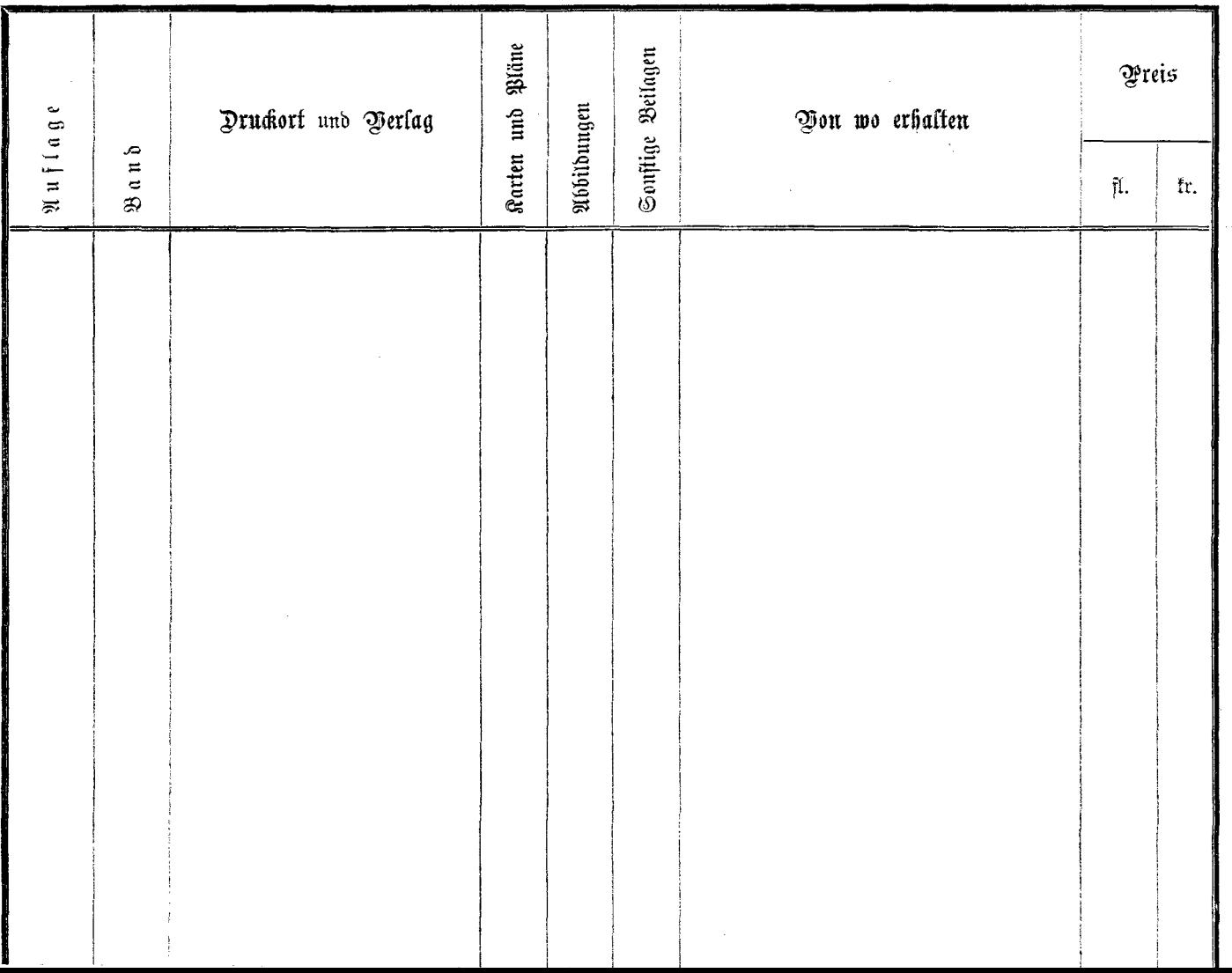

 $- - - -$